## Cisco Webex Room 시리즈 Touch10 빠른 참조 설명서 CE9.12

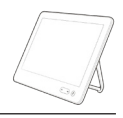

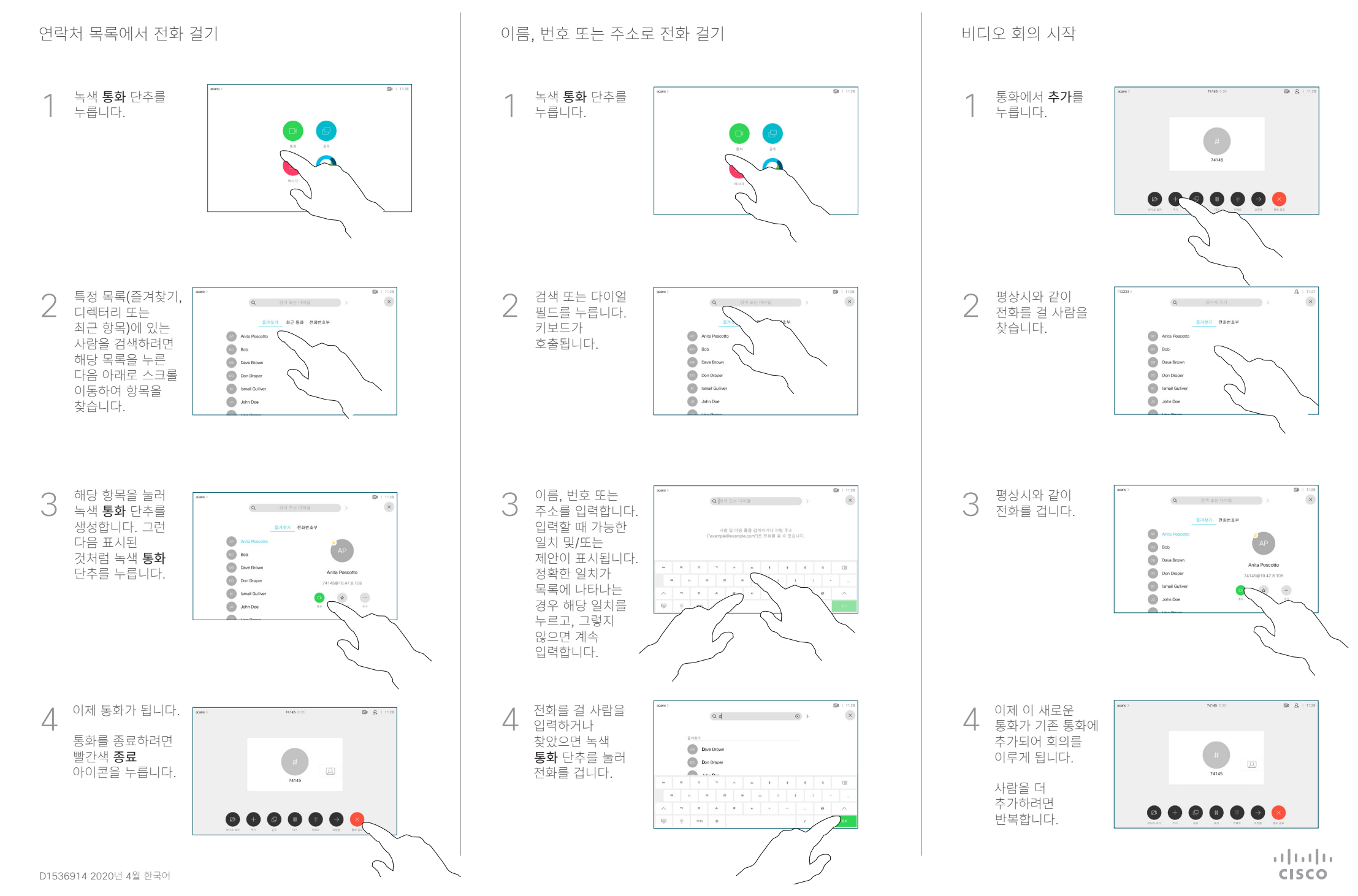

## Cisco Webex Room 시리즈 Touch10 빠른 참조 설명서 CE9.12

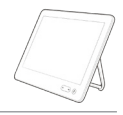

**CISCO** 

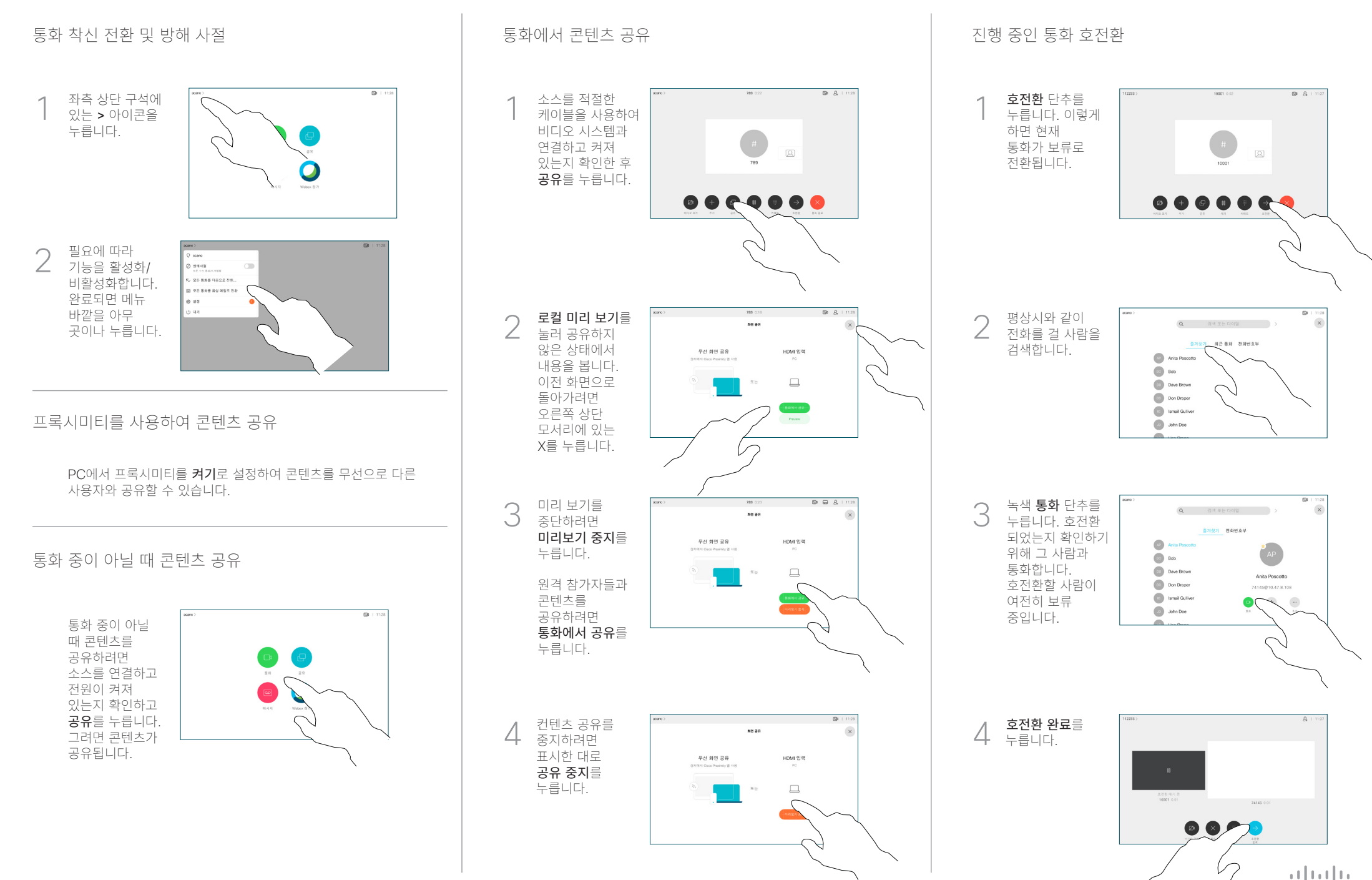